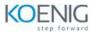

# **Applications of AI for Anomaly Detection Training**

# Course Outline

## **Course Introduction**

### Anomaly Detection in Network Data Using GPU-Accelerated XGBoost

- Learn how to detect anomalies using supervised learning:
  - Prepare data for GPU acceleration using the provided dataset.
  - Train a binary and multi-class classifier using the popular machine learning algorithm XGBoost.
  - Assess and improve your model's performance before deployment.

#### Anomaly Detection in Network Data Using GPU-Accelerated Autoencoder

- > Learn how to detect anomalies using modern unsupervised learning:
  - Build and train a deep learning-based autoencoder to work with unlabeled data.
  - Apply techniques to separate anomalies into multiple classes.
  - Explore other applications of GPU-accelerated autoencoders.

#### **Project: Anomaly Detection in Network Data Using GANs**

- Learn how to detect anomalies using GANs:
  - Train an unsupervised learning model to create new data.
  - Use that new data to turn the problem into a supervised learning problem.
  - Compare the performance of this new approach to more established approaches.

## Conclusion

Assessment and Q&A